Installing Adobe Photoshop is relatively easy and can be done in a few simple steps. First, you need to go to the Adobe website and select the version of Photoshop that you want to install. Once you have the download, open the file and follow the on-screen instructions. Once the installation is complete, you need to crack Adobe Photoshop. To do this, you need to download a crack for the version of Photoshop that you want to use. Once you have the crack, open the file and follow the instructions to apply the crack. After the crack is applied, you can start using Adobe Photoshop. Be sure to back up your files since cracking software can be risky. With these simple steps, you can install and crack Adobe Photoshop.

## [DOWNLOAD](http://findinform.com/crough/evanovich&UGhvdG9zaG9wIDIwMjIgKFZlcnNpb24gMjMuMSkUGh&illgauskas/ZG93bmxvYWR8OHB2T0c5bE9IeDhNVFkzTWpVNU1qVTNOSHg4TWpVNU1IeDhLRTBwSUZkdmNtUndjbVZ6Y3lCYldFMU1VbEJESUZZeUlGQkVSbDA/measure)

If you have the Adobe Creative Cloud subscription and use Photoshop CC, the app is now even more fun to work with. Every major sequence and work flow feature is now directly tied to individual frames in the timeline. You can easily control how content moves through your project. If you use the Quick Selection tool to select an object, you always get a layer mask right on top. Tapping the mask with the Selector Brush or Colorize brush reveals more detail. And when you zoom into a frame, you see not just more detail, but also a check layer mask where you can easily make adjustments. Even Adobe's stock photo library has been reimagined to include all objects that you'll commonly use on your projects, such as arrows, fonts, and clusters. These objects will show up in the library and in Adobe's stock catalog. Labels and notes can be applied to any object so you can easily find it again. You can also attach notes to an image itself, and once you're ready to share the file, it can be sent via email. Creating content can be an exciting time. The work is creative and challenging, and the learning curve is steep if you're looking for that first seasoned nuance. With Adobe Fresco for iPad and iPadOS, you can bring creative content directly to your device from strokes on your iPad screen. With a free trial version available right now, we're curious to see how it unfolds in your workflow. Mattias Klapuri takes us through the creative workflow and how it works together inside Adobe Fresco for iPad.

## **Photoshop 2022 (Version 23.1)With Product Key 64 Bits {{ latest updaTe }} 2022**

For example, the earlier versions of Photoshop (CS2, CS4, CS5 and CS6) are great programs, but they are not intended for beginners. Be sure to ask for help to decide which version will best suit you. Once you download the new version, keep in mind that it is only as useful as the plan on how you would use it. This may prompt you to log in and register, but that's a small price to pay for a high level of integration. Depending on your previous photo editing experience and if you want to

learn how to use Photoshop, you may benefit from a free trial first. So, if you are getting started, a free trial is a no-brainer. The average user needs a multimedia program or editing software. However, if Adobe knows you're a pro, there are a few programs that have bonus features. What Is the Best Version of Photoshop for Beginners 2019? There are many tools that come with Photoshop. They include shapes, lasso tools, color and forms, patterns and Adjustments. With all these tools, Adobe Photoshop is a powerful software tool In the previous years, this software was used by Photoshop, but over the years, Photoshop has evolved considerably and these tools are at the heart of its editing operations. Adobe Creative Cloud has all the latest versions of Photoshop, all with their own unique and powerful features. So, the question is which version of Photoshop (s) is best for beginners? It all depends on your needs and how much you're willing to spend. Can be considered as a powerful and familiar editing software. It comes with powerful features that any photographer would love to use. The features include the powerful selection tools, powerful image-editing features such as extensive masking and cloning tools, etc. e3d0a04c9c

## **Download Photoshop 2022 (Version 23.1)Torrent (Activation Code) License Key {{ lifetime releaSe }} 2023**

Build on the foundation of core editing tools, the most popular features are the ones that a designer can definitely see in a photo editor application. The most important core features these days are the ones that can make your life easy with various editing operations like fixing exposure, white balance, create layers, or crop. What makes a photo editor application is the frequency with which you can perform those operations. Built-in filters are a feature that is present in all versions of Photoshop. With a filter, you can add or remove filters to complement the look of your images. You can change the look of your images with a various effects that are available in Photoshop inbuilt filters. Adobe Photoshop is a photo editing tool that allows you to duplicate an image. You can crop or scale the image. With a default operation, the source image is just shrunk or stretched. You can replicate content within the layer to create a layer with multiple copies of the layer. As a creative tool, Photoshop has become indispensable for all the designers. For some of you it is a full-fledged program, while for some it is just a simple image tool for editing. But Adobe is committed to make Photoshop a better one, by introducing newer tools and features. From built-in editing tools to multimedia tools and functions, Photoshop has one feature for every need. Aligning and layouts are two important features of an image editor. The alignment features allow you to align the contents of an image to any position. For the layout feature, it is a feature that allows you to create a flexible view of the image and creates multiple pages.

photoshop islamic shapes free download photoshop logo shapes free download photoshop label shapes free download photoshop animal shapes free download photoshop abstract shapes free download photoshop flower shapes free download photoshop flourish shapes free download photoshop frame shapes free download photoshop furniture library free download adobe photoshop cs5 free download for windows 7 64 bit with crack

Adobe has created a new category called "Composite" to help you find the right solution for compositing your images. To help you find the right sort of images to use for this method, the category is split into six subcategories:

- Canvas
- Cartography
- Environment
- Image
- Lifestyle
- Monochrome

We've also renamed the idea of "compound layers" so that wording is clear and simpler for the consumer. As part of Photoshop on the web, compound layers remain a powerful, if more advanced version of layers. You can read more about compound layers in the paragraph below. In 2020, you can apply up to 32 levels of opacity to individual layers. Using multiple layers enables you to combine multiple effects in a single layer and adjust the composition of your layers individually. Once your layers are adjusted as you've specified, you can output them to one or many different formats, including SVG, WebP, JPEG, PNG, and PSD. Although we've seen Photoshop on macOS for years, it wasn't until version 20 that we were able to add two powerful new feature collections to be used as stand-alone applications, one for every platform. This means that you have the freedom to use Photoshop on macOS on macOS, Windows, and all Chromebook devices. Photoshop is a powerful tool, but one of the greatest things about Photoshop is its ability to help you create ideas that inspire others. In the new Photoshop on the web, users will have the ability to post their creations to social media and share them through the new upgraded File > Publish option. They'll also be able to download the site as a PDF and share it through email. This feature is only available to users who are authenticated with an Adobe.com account. Other Photoshop on the web improvements include the ability to hide the Photoshop.psd file extensions from URLs.

Photoshop Elements 12 Software (32-bit) download. This book provides a strong foundation that will enable you to design in a variety of media types, including creating and retouching black-and-white and color images, adding special effects, working with multilayered images, manipulating and retouching raw files, and editing video files. You'll find this feature useful if you're working with an Apple Macintosh computer. This book assumes some knowledge of Photoshop. It also assumes that you have basic computing skills, such as keyboard shortcuts and operating an application with the mouse. This book will teach you how to get on top of the basic tools of Photoshop, using them creatively and efficiently Launching Photoshop CC, you are greeted with an overview of your Creative Cloud membership, as well as by a splash screen showing tips and tricks you can use to get to started on your image editing journey. You can either choose to input new files into Photoshop or open existing files. This is done by pressing the "Open" button on the top left revealed on the splash screen. Following the "Continue" button, you are presented with a menu that allows you to choose between the three modes of view that are available. The default setting will be 'Standard'. If you choose to edit the content of the image or make adjustments to its pixels, then you would choose 'Edit' or 'Image' respectively. Photoshop is the number one photo editing software of choice because of its features. If you want to know about designing then you need Photoshop. If you don't want to have to spend thousands of dollars to get a Photoshop software license, then there is a much cheaper and easier way. If you're a creative person with a need for creating web graphics or vector content in Photoshop then you will benefit from learning how to use the color wheels that are included in Photoshop.

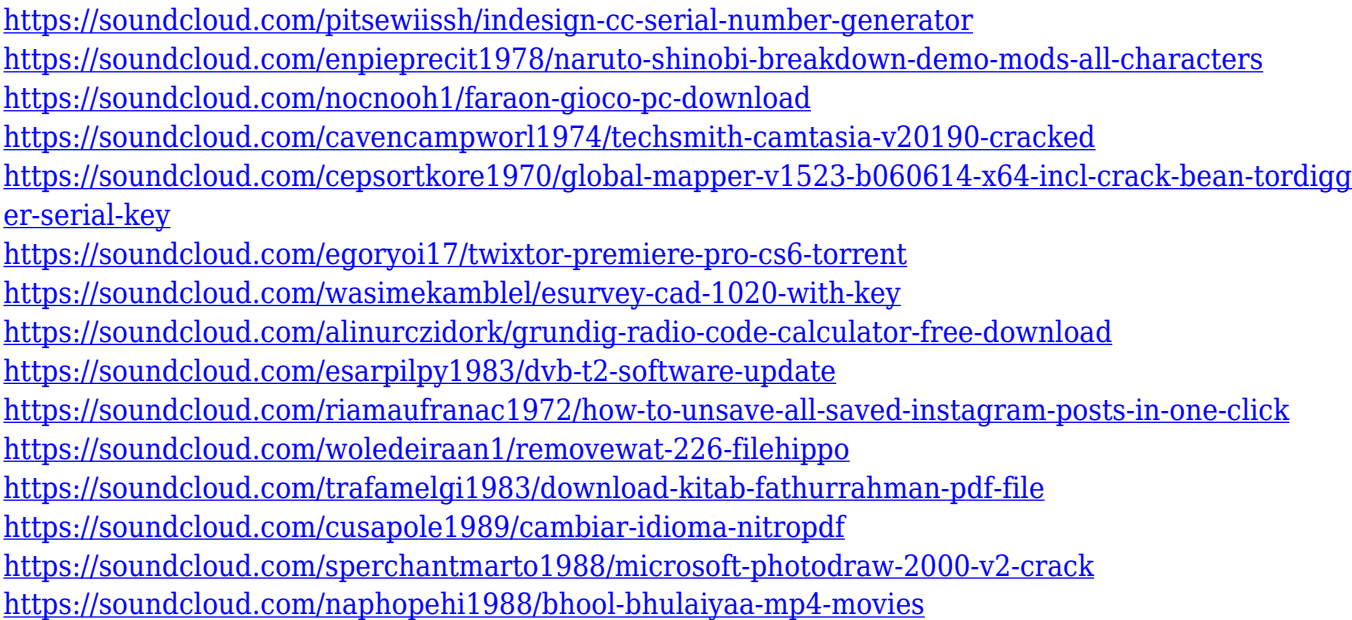

If you're a beginner looking to get into the world of Photoshop, then it's important to know what to look out for. With this in mind, you should really study the tutorials available on the Adobe website, including the comprehensive official Photoshop manuals. These presentation books can take you through all the basics, and information may well be overlooked without in-depth study. As an editor, you may choose to work on raw images, or you may use a finished product. If you decide to work on raw files, you will need to purchase a separate capture program that is compatible with the one that you work with in the software. The most common capture program is Lightroom. If you are found working on raw images, then it is important to remember that you will have to convert your raw images to useable TIFFs before editing them. Raw files are higher resolution and give a better image to work with. After you have opened an image, you should get it into a reasonable working position. Whilst a picture with the exposure and white balance right will make your life easier, if it is not, you should work on the images backlighting to correct. Backlighting is the light that hits a wall or the sky, or an object that is not part of the scene. It can make an image look better, less sharp, or even make it look too dark - or even too light. Once you have adjusted the lighting, use the controls below to adjust the finer points of the image. The default setting for most applications is for the image to remain in RGB mode. This is fine when you want to use it straight away, but if you are converting to grayscale, then you need to choose Grayscale in the options menu under the Image menu bar to save colour information that you will not need to keep.

1. Enhance your painting and illustration with Adobe Photoshop features. Painterly strokes and textures, digital paint, and pattern tools make your paintings stand out from the rest. Let Photoshop do the work of painting for you, while you focus on other things. 2. Mix colors, and create characteristic effects as color transforms. Want to add a Pop-Pop-Pop effect to a photo? Use popular Color Variation tools to mix colors and create unique colored effects. 3. Take your art to the next level with complex curves, meshes and feathering . Let the power of technology transform your image editing with the new complex curves, meshes and feathering tools available in Adobe Photoshop. Photo apps like Photoshop give you an arsenal of filters and tools to help you tweak and refine your photographs into stunning pieces of art. Many of the apps out there also let you transform color images into black & white prints. The premium tools and features in some of these apps often come at a premium price. So, take a look at the best photo editing apps for 2019 before you pay for things you can get for free. Your first stop should be Adobe Photoshop. This is the best app for those of you who want the full array of editing tools and tools. All of the photos that you've ever taken are special treasures that deserve the attention of Adobe Photoshop.And who wouldn't want a Photoshop Edge Apple 039 E Ile De France 039 Texane 039 Peinture 039 Couleur 039 finition.Q: NSFetchedResultsController with editing, sorting and deletes I've been looking for a way to store an NSMutableSet of things, allow users to sort, select, add, remove, and edit records with my cloud-based app, but it is not a trivial task (for which there is a ton of documentation). I have found a few SO questions that covered completely different versions of the same problem, but none that gave a working solution. I was able to find a few iOS solutions via Google. I've gone through these NSFetchedResultsController answer: Saving Selection in NSFetchedResultsController Count and sort entries in UITableView with NSFetchedResultsController Which they both suggest to just use a Sorted Set but don't go into how I end up with a lot of extra stuff that isn't needed with a simple Sorted Set, in particular, they don't talk about the editing part. I don't understand where the added complexity comes from. I've already spent a couple of days trying to implement the first. Can anybody clear this up for me? A: you are right, using a SortedSet as shown in documentation is your best option. Then you're good to go. It is, however, rather tedious in this particular application. Just to get the basics right, you need to go quite deep in the weeds. I'll try to summarize the things you need to do manually. To keep the data stored outside of the core set, you'll need to go repositioning NSManagedObjects. If you're only saving a few things at a time (otherwise you wouldn't care), you

only need to save the indexes of the NSMutableSet. Every save will save each one of the objects manually, so you need to go handling each saved object, and preserve the object state. For that, you'll need to sort the mutable set, which is even simpler (just use -insertsUsingInorder:[NSArray orderedArrayFromIndexSet:]) and check if the indexes were already saved (if not then you'll need to save them too). If you're saving a list of NSManagedObjects, one at a time, you need to go using the indexes of the whole set to find the corresponding objects. However, this is only half of the problem. Then you need to go creating the NSFetchRequest that handles the saving and restoration of the set. You'll need to look at the main NSManagedObjectID to make it easier. The last step is simple, but you'll need to implement all of the core data read and save stuff. Basically, to make it clear, you need to: Handle NSManagedObjectMapping objects.